## **Dynamic Compilation with Truffle**

**Thomas Wuerthinger @thomaswue Oracle Labs**

> **Christian Humer @grashalm\_ Oracle Labs**

**DSLDI Summer School 2015**

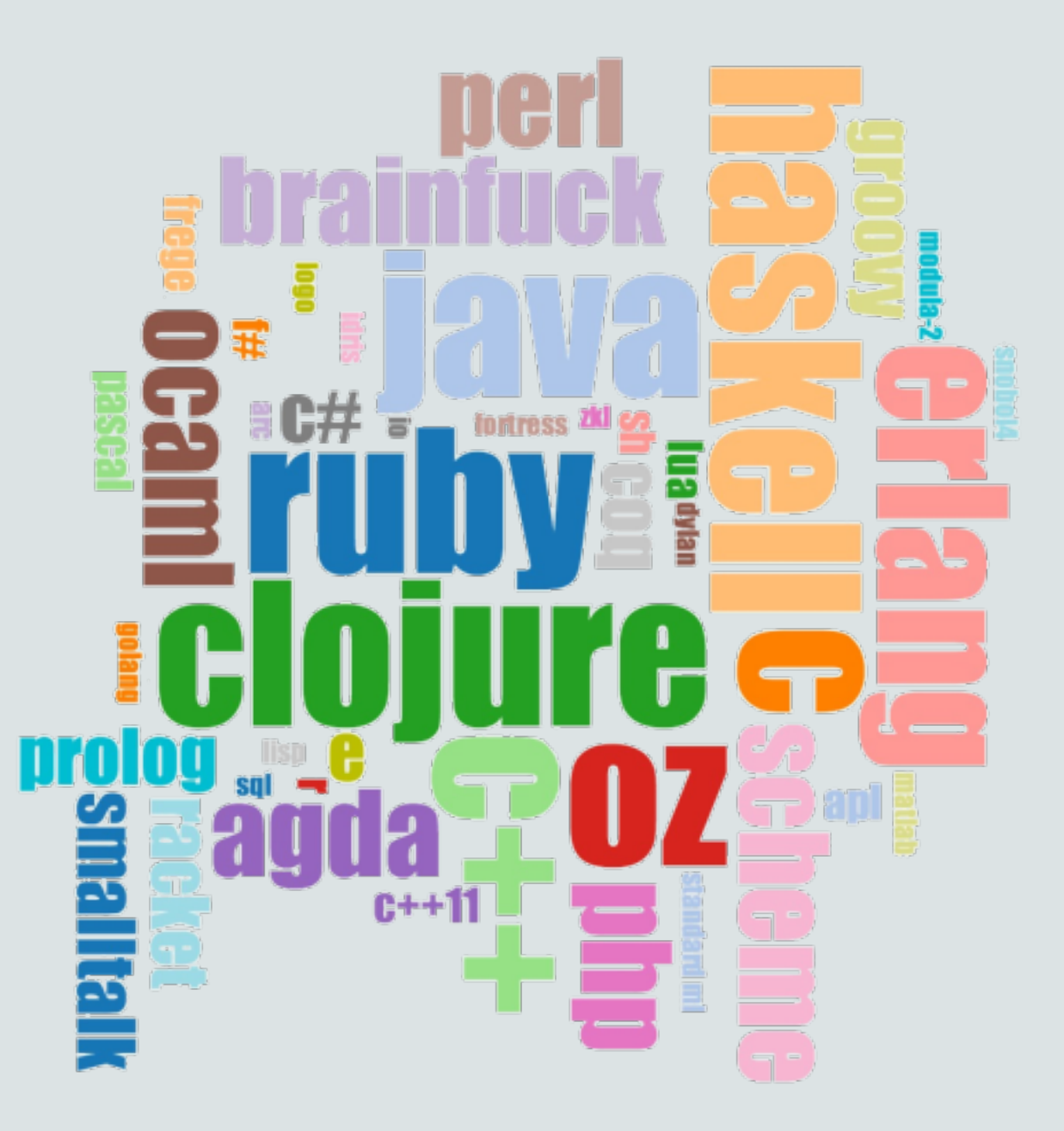

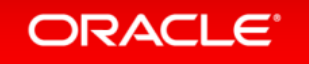

#### Let's ask a search engine… One Language to Rule Them All?

#### JavaScript: One language to rule them all | VentureBeat

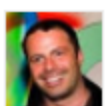

venturebeat.com/2011/.../javascript-one-language-to-rule-them-... by Peter Yared - in 23 Google+ circles Jul 29, 2011 - Why code in two different scripting languages, one on the client and one on the server? It's time for one language to rule them all. Peter Yared ...

[PDF] Python: One Script (Language) to rule them all - Ian Darwin www.darwinsys.com/python/python4unix.pdf . Another Language?  $\triangleright$  Python was invented in 1991 by Guido van. Rossum.  $\triangleright$  Named after the comedy troupe, not the snake.  $\triangleright$  Simple. • They all say that!

Q & Stuff: One Language to Rule Them All - Java gstuff.blogspot.com/2005/10/one-language-to-rule-them-all-java.html v Oct 10, 2005 - One Language to Rule Them All - Java. For a long time I'd been hoping to add a scripting language to LibQ, to use in any of my (or other ...

> Dart: one language to rule them all - MixIT 2013 - Slideshare fr slideshare net/sdeleuze/dart-mixit2013en \* DartSébastien Deleuze - @sdeleuzeMix-IT 2013One language to rule them all ...

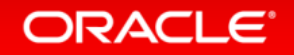

#### One Language to Rule Them All? Let's ask Stack Overflow…

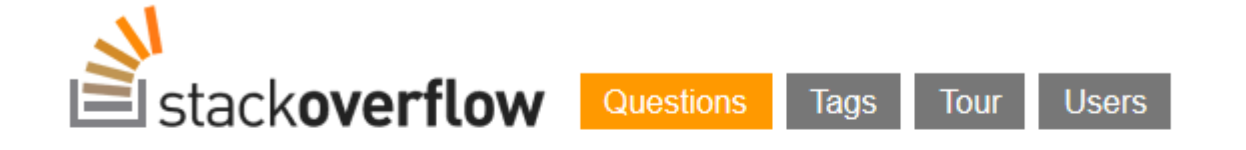

Stack Overflow is a question and answer site for professional and enthusiast programmers. It's 100% free, no registration required.

Why can't there be an "ultimate" programming language?

closed as not constructive by Tim, Bo Persson, Devon\_C\_Miller, Mark, Graviton Jan 17 at 5:58

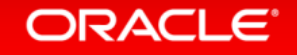

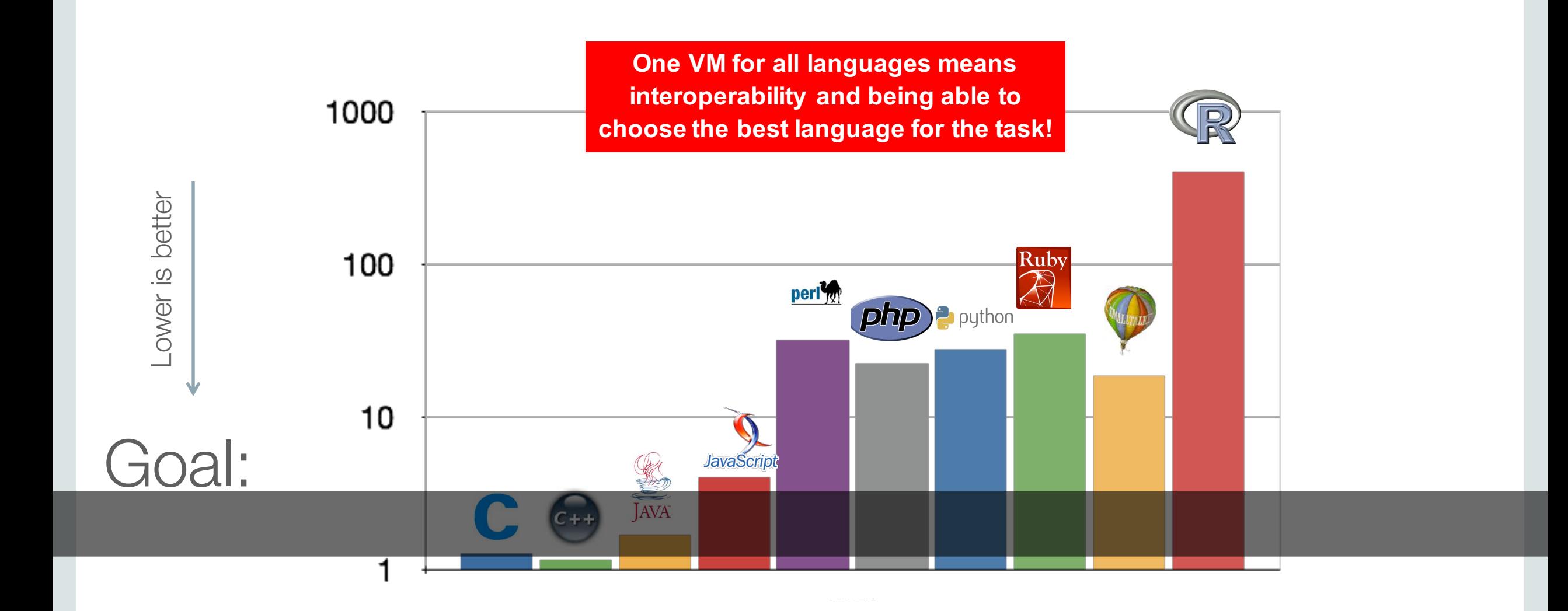

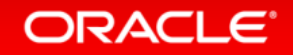

# You can execute any language on the JVM / CLR - as long as it looks like Java / C#.

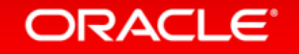

Prototype a new language

Parser and language work to build syntax tree (AST), AST Interpreter

Write a "real" VM

In C/C++, still using AST interpreter, spend a lot of time implementing runtime system, GC, …

People complain about performance

Define a bytecode format and write bytecode interpreter

Performance is still bad

Write a JIT compiler Improve the garbage collector

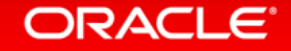

Prototype a new language

Write a "real" VM

People start using it

Performance is still bad

People complain about performance

Parser and language work to build syntax tree (AST), AST Interpreter

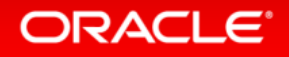

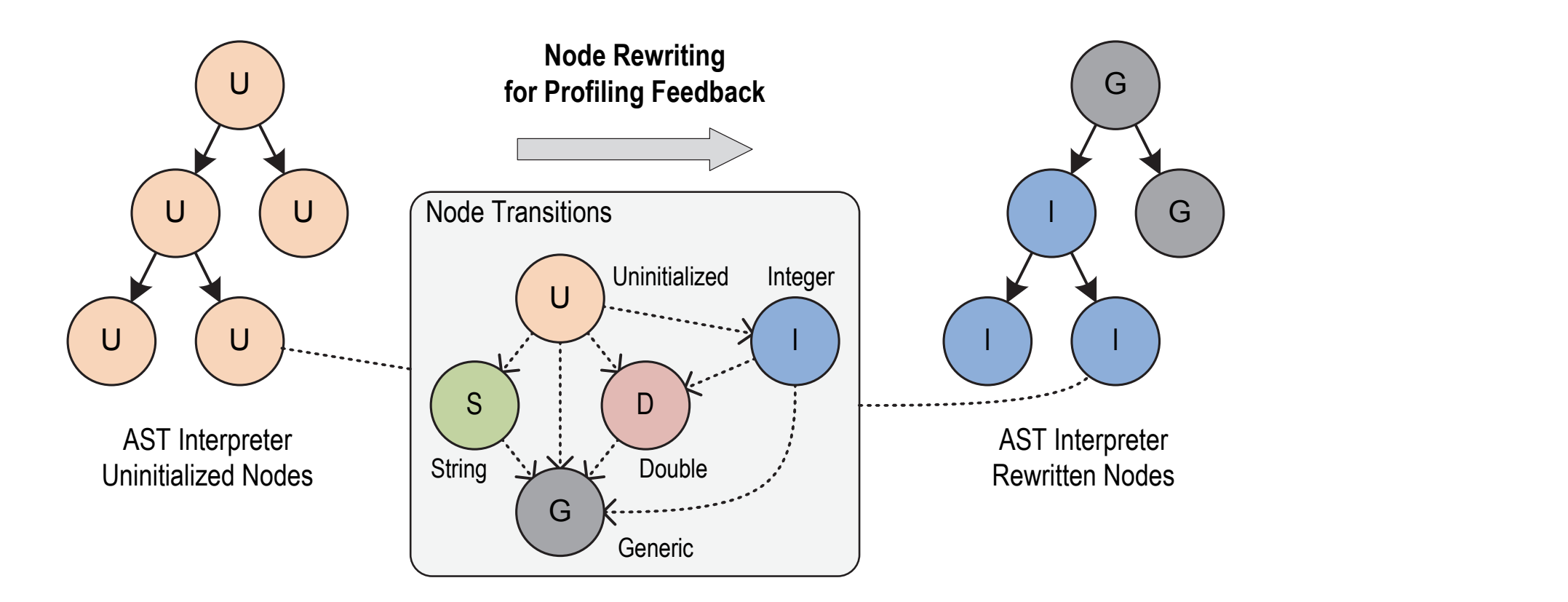

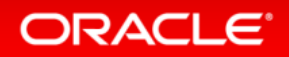

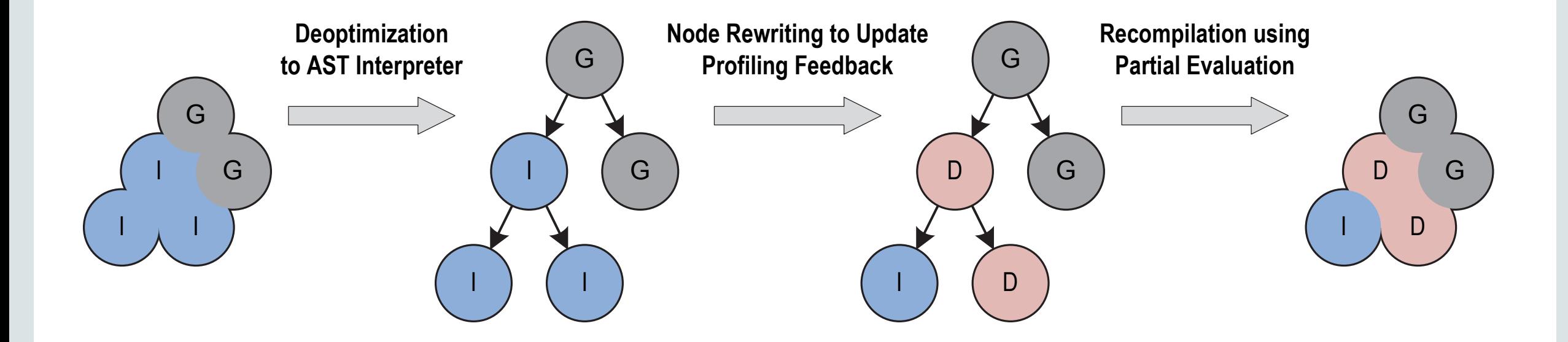

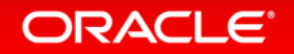

## Compilation Pipeline

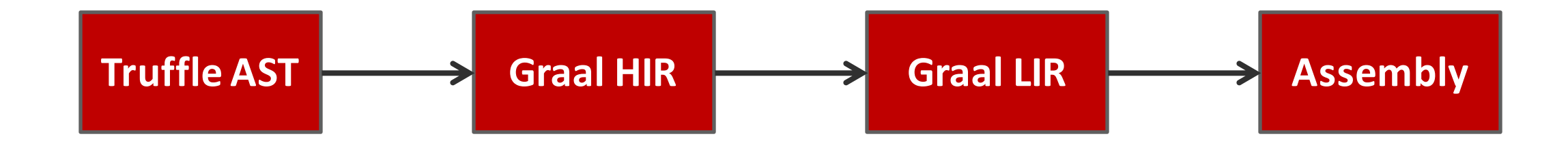

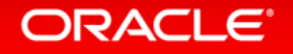

#### Next up: Demos – Part I

- Partial evaluation and compilation
	- Compiler graphs and assembly

• How I stopped worrying and learned to love abstractions!

• The profiling, compilation, deoptimization, reprofiling, recompilation cycle.

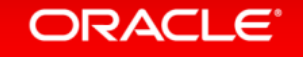

#### Truffle API

```
class ANode extends Node {
```

```
public int execute() {
    return 21 + 21;
}
```

```
class ARootNode extends RootNode {
    @Child ANode childNode = new ANode();
    @Override
    public Object execute(VirtualFrame arg0) {
        return childNode.execute();
    }
}
```

```
public static void main(String[] args) {
    CallTarget target = Truffle.getRuntime().createCallTarget(new ARootNode());
    target.call();
}
```
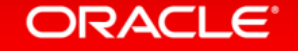

### Truffle API

**public interface TruffleRuntime {**

**CallTarget createCallTarget(RootNode rootNode);**

**DirectCallNode createDirectCallNode(CallTarget target);**

**IndirectCallNode createIndirectCallNode();**

**Assumption createAssumption();**

**<T> T iterateFrames(FrameInstanceVisitor<T> visitor); ...**

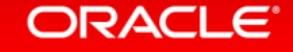

## Truffle API

**public class CompilerDirectives {**

```
public static void transferToInterpreter() {...}
```

```
public static void transferToInterpreterAndInvalidate() {...}
```

```
public @interface CompilationFinal {}
```

```
public @interface ValueType {}
```

```
public @interface TruffleBoundary {}
```
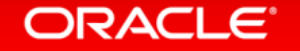

**...**

```
Truffle	API
Used in the next examples
```

```
public abstract class Node {
    ...
}
```
**public final class CompilerDirectives {**

```
public static void transferToInterpreterAndInvalidate() {...}
public @interface CompilationFinal {}
...
```
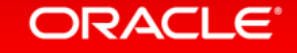

## Truffle API Example

```
class NegateNode extends Node {
```

```
@CompilationFinal boolean minValueVisited;
```

```
public int execute(int operand) {
   if (operand == Integer.MIN_VALUE) {
        if (!minValueVisited) {
            transferToInterpreterAndInvalidate();
            minValueVisited = true;
        }
        return Integer.MAX_VALUE;
    }
    return -operand;
}
```
#### minValueVisited = **true**

```
if (operand == Integer.MIN_VALUE) {
    return Integer.MAX_VALUE;
}
return -operand;
```

```
minValueVisited = false
```

```
if (operand == Integer.MIN_VALUE) {
    transferToInterpreterAndInvalidate();
}
```

```
return -operand;
```
#### Branch Profiles

#### **class NegateNode extends Node {**

```
final BranchProfile minValueProfile = BranchProfile.create();
```

```
public int execute(int operand) {
   if (operand == Integer.MIN_VALUE) {
        minValueProfile.enter();
        return Integer.MAX_VALUE;
    }
    return -operand;
}
```
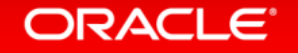

#### Condition Profiling

#### **class AbsNode extends Node {**

```
final ConditionProfile smallerZero = ConditionProfile.createBinaryProfile();
```

```
public int execute(int operand) {
    if (smallerZero.profile(operand < 0)) {
        return -operand;
    } else {
        return operand;
    }
}
```
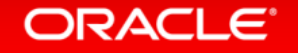

```
Identity Profiling
```
ORACLE<sup>®</sup>

```
public class IdentityValueProfile extends ValueProfile {
    private static final Object UNINITIALIZED = new Object();
    private static final Object GENERIC = new Object();
```
@CompilationFinal **private** Object cachedValue **=** *UNINITIALIZED;*

```
public <T> T profile(T value) {
    if (cachedValue != GENERIC) {
        if (cachedValue == value) {
            return (T) cachedValue;
        } else {
            transferToInterpreterAndInvalidate();
            if (cachedValue == UNINITIALIZED) {
                cachedValue = value;
            } else {
                cachedValue = GENERIC;
            }
        }
    }
    return value;
}
```
## **Type Profiling**

**public class ExactClassValueProfile extends ValueProfile {**

```
@CompilationFinal protected Class<?> cachedClass;
@Override
public <T> T profile(T value) {
    if (cachedClass != Object.class) {
        if (cachedClass != null && cachedClass.isInstance(value)) {
            return (T) cachedClass.cast(value);
        } else {
            CompilerDirectives.transferToInterpreterAndInvalidate();
            if (cachedClass == null) {
                cachedClass = value.getClass();
            } else {
                cachedClass = Object.class;
            }
        }
    }
    return value;
}
```
## Profiles: Summary

- BranchProfiles to speculate on unlikely branches
- ConditionProfile to speculate on binary conditions
- Identity Profiles to speculate on constant values
- Type Profiles to speculate on constant type

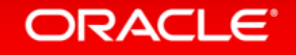

 $\bullet$  ...

## Profiles: Limitations

- Polymorphism:
	- $-$  profiles only work with monomorphic situations
	- $-$  requires the use of inline caches
- For local speculation only:
	- $-$  *transferToInterpreterAndInvalidate()* just invalidates the current compilation unit.
	- $-$  requires the use of non-local assumptions

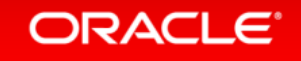

#### Non-local assumptions

**public interface Assumption {**

```
boolean isValid();
```

```
void invalidate();
```
Assumption a = Truffle.*getRuntime().createAssumption();*

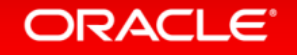

#### Non-local assumptions

**public class ANode extends Node {**

```
private final Assumption assumption = getInstrumentationDisabled();
```

```
public void execute() {
    if (assumption.isValid()) {
        // do nothing
    } else {
        // do instrument
    }
}
```
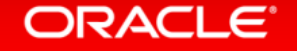

## Use-cases for non-local assumptions

- Function redefinition
- Assumed global values
- Tracing / Debugging / Instrumentation

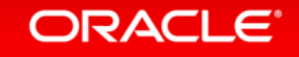

 $\bullet$  ...

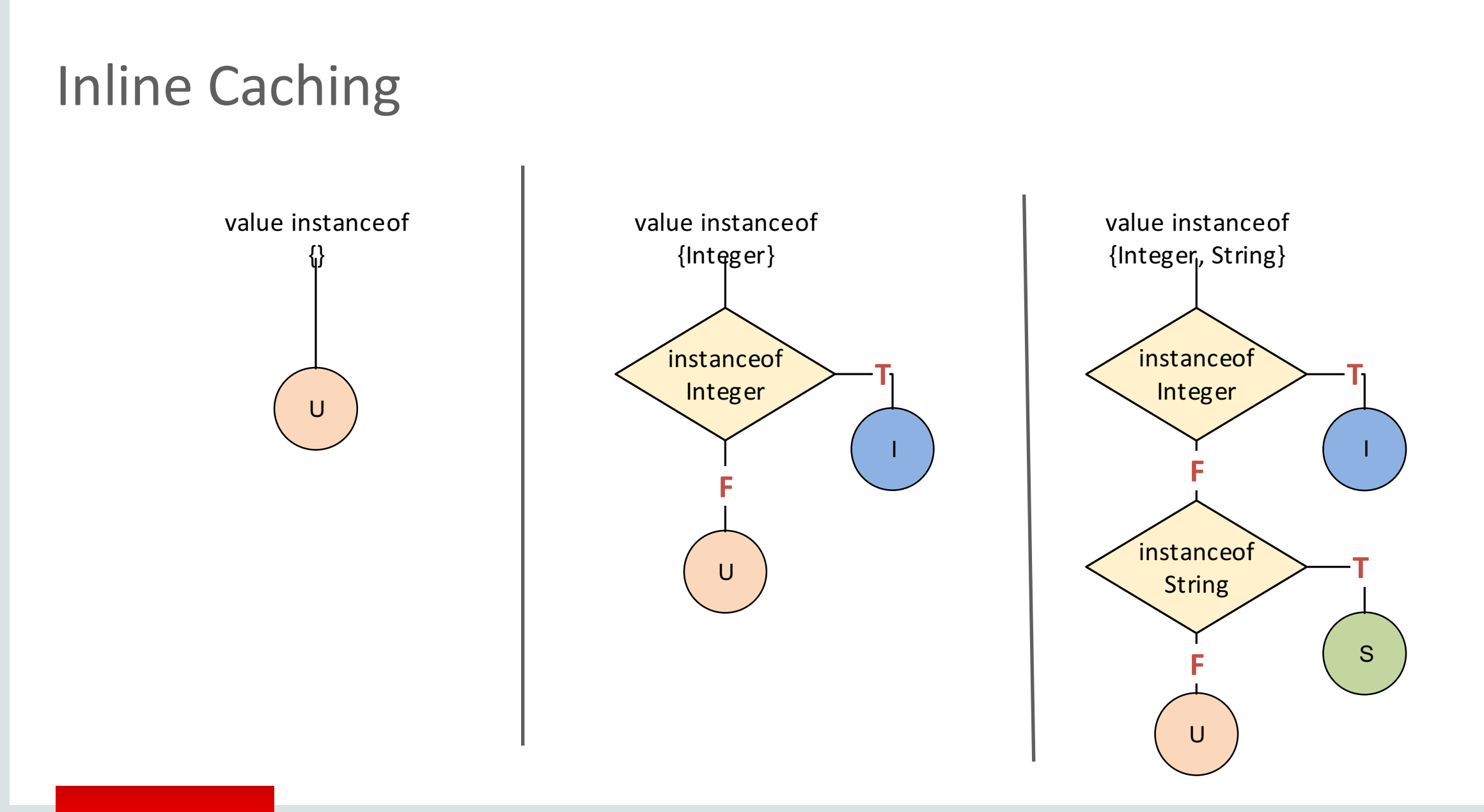

ORACLE<sup>®</sup>

#### Inline Caching using Truffle DSL **class** OperationNode **extends** Node {

```
@Specialization
int doInt(int value) {
    // int implementation
}
```

```
@Specialization
double doDouble(double value) {
    // double implementation
}
```

```
@Specialization
String doString(String value) {
    // String implementation
}
```
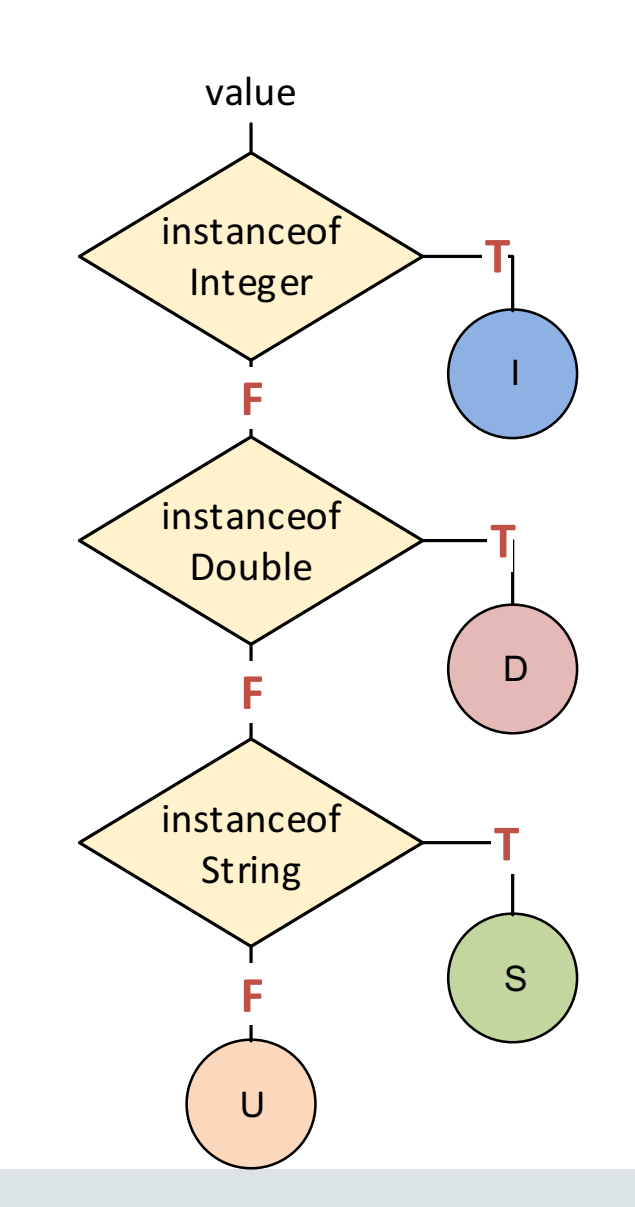

#### **ORACLE**

## Identity Inline Caching

**return** operand**;**

**public abstract class ANode extends Node {**

```
public abstract Object execute(Object operand);
```

```
\omegaSpecialization(guards = "operand == cachedOperand", limit = "3")
protected Object doCached(AType operand,
                @Cached("operand") AType cachedOperand) {
    // implementation
    return cachedOperand;
}
@Specialization(contains = "doCached")
protected Object doGeneric(AType operand) {
    // implementation
```
}

## **Type Inline Caching**

**public abstract class ANode extends Node {**

```
public abstract Object execute(Object operand);
```

```
\omegaSpecialization(guards = "operand.getClass() == cachedClass", limit = "3")
protected Object doCached(AType operand, 
                @Cached("operand.getClass()") Class<? extends AType> cachedClass) {
    AType operand = cachedClass.cast(operand);
    // implementation
    return operand2;
}
```

```
@Specialization(contains = "doCached")
protected Object doGeneric(AType operand) {
    // implementation
    return operand;
}
```
#### ORACLE

# Truffle Speculations

**Profile, Inline Cache or Assumption?** 

- Use Profiles where monomorphic speculation is sufficient
- Use Inline Caches for speculations where polymorphism is required
- Use Assumptions for non-local, global speculation

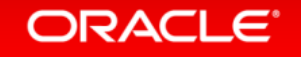

```
Next up: Demos – Part II
```
- SimpleLanguage:
	- Demonstration language for Truffle features (well documented)

• Division speculation

• Zero-overhead tracing

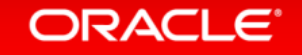

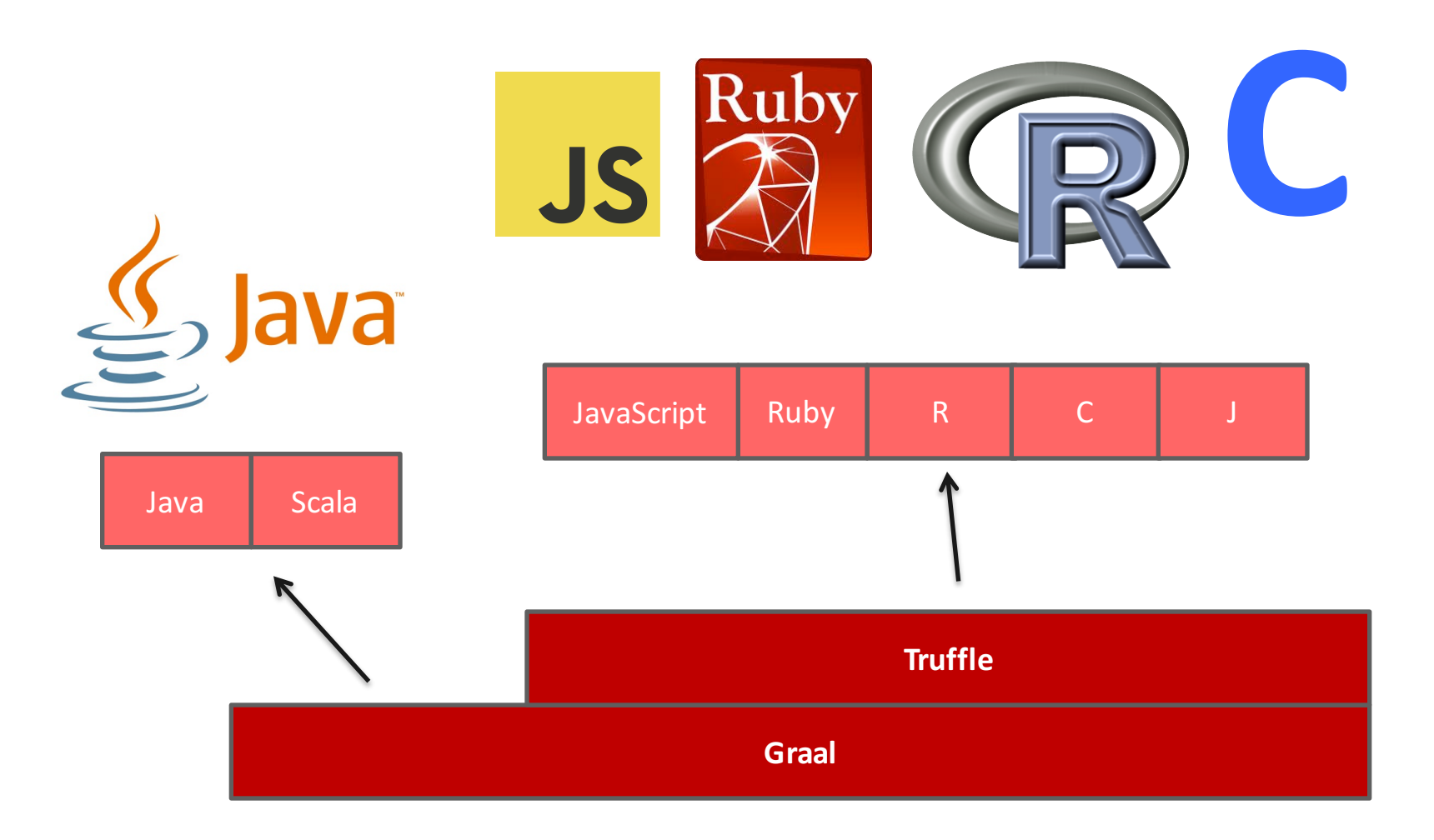

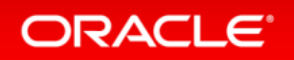

## Performance – JavaScript

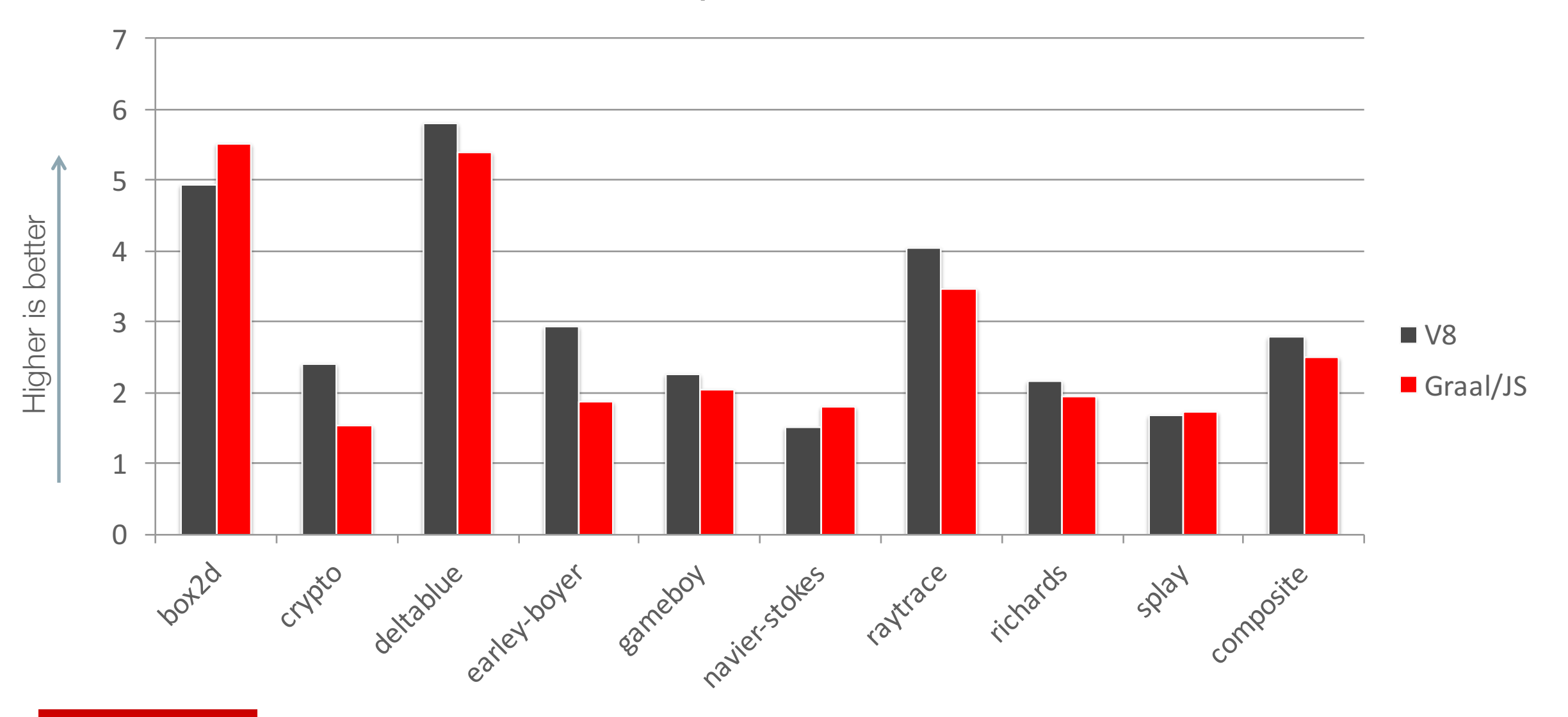

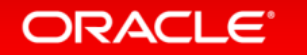

## Performance – C

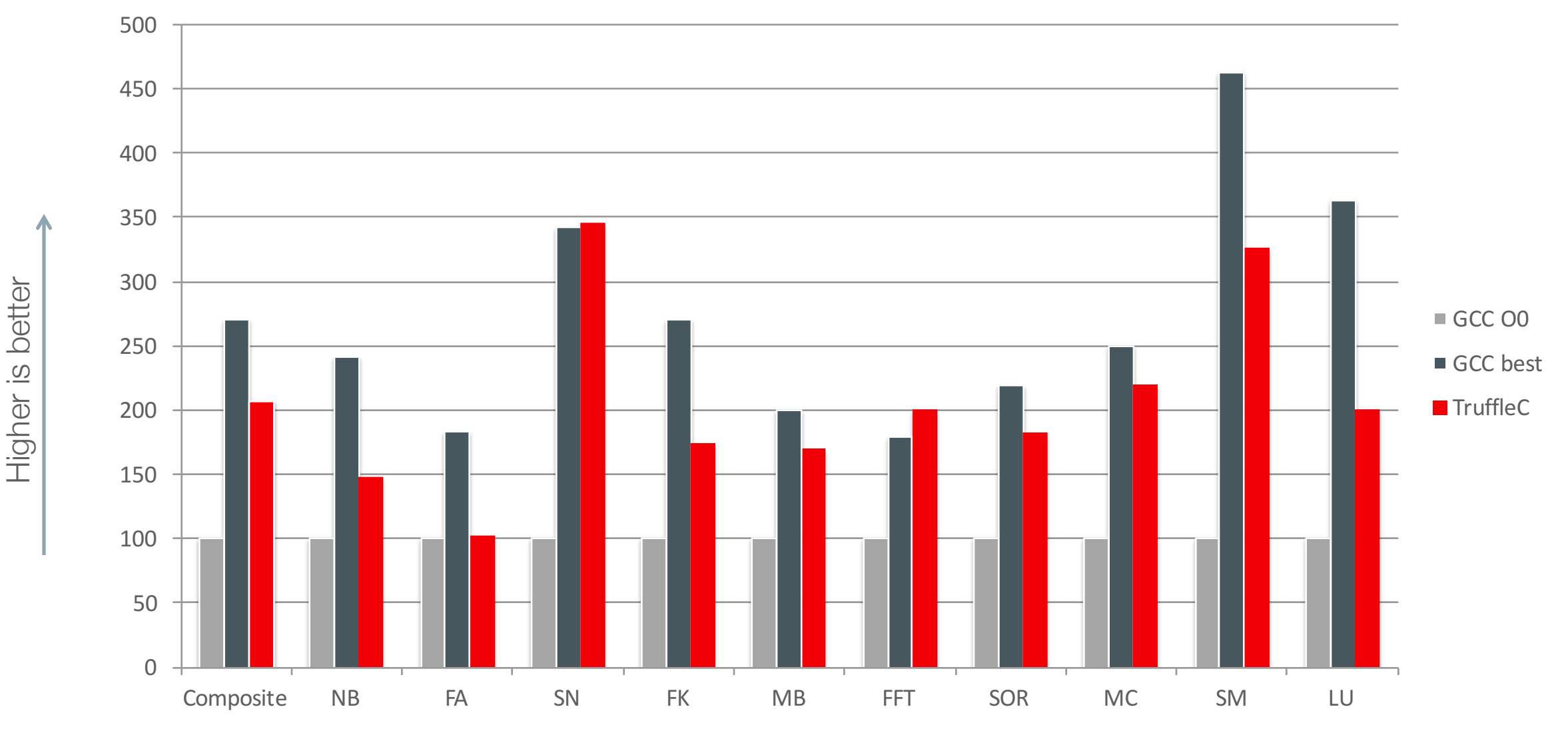

ORACLE<sup>®</sup>

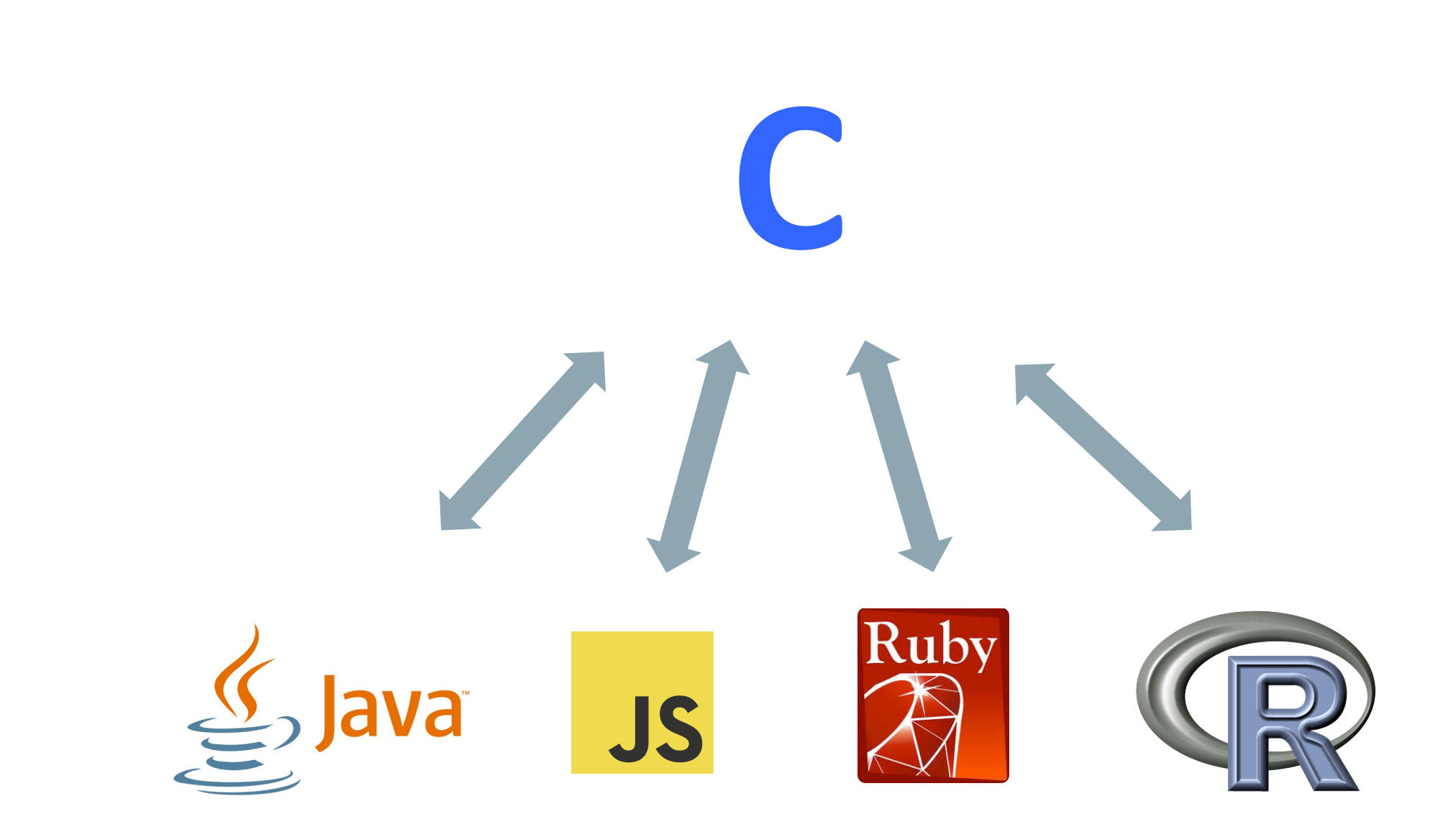

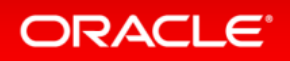

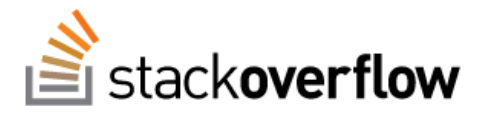

Stack Overflow is a question and answer site for professional and enthusiast programmers. It's 100% free, no registration required.

#### Why shouldn't I use PyPy over CPython if PyPy is 6.3 times faster?

I've been hearing a lot about the PyPy project. They claim it is 6.3 times faster than the CPython interpreter on their site.

345

Whenever we talk about dynamic languages like Python, speed is one of the top issues. To solve this, they say PyPy is 6.3 times faster.

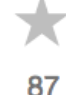

The second issue is parallelism, the infamous Global Interpreter Lock (GIL). For this, PyPy says it can give GIL-less Python.

If PyPy can solve these great challenges, what are its weaknesses that are preventing wider adoption? That is to say, what's preventing someone like me, a typical Python developer, from switching to PyPy right now?

python performance jit pypy cpython

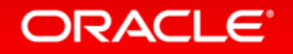

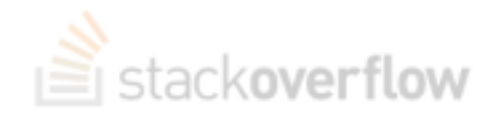

Stack Overflow is a question and answer site for professional and enthusiast programmers. It's 100% free, no registration required.

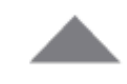

422

PyPy, as others have been quick to mention, has tenuous support for C extensions. It has support, but typically at slower-than-Python speeds and it's iffy at best. Hence a lot of modules simply require CPython. Cython and Numpy are awesome for numerics, and most people who actually need speed in Python are using those (+ Pandas, SciPy, etc.) heavily. Since they're either nonexistent or tenuously supported and slow the people who need a fast Python often are better off with CPython both for speed and ease-of-use.

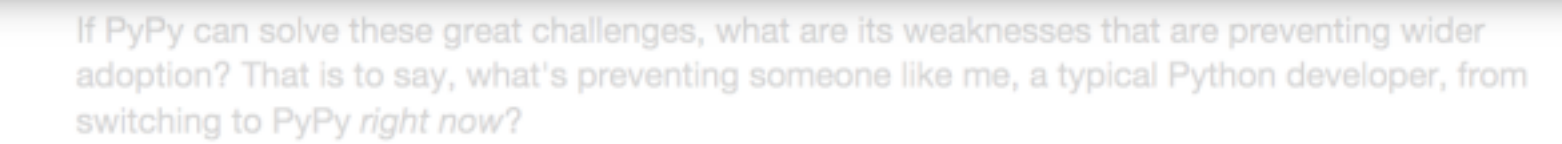

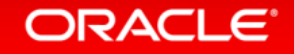

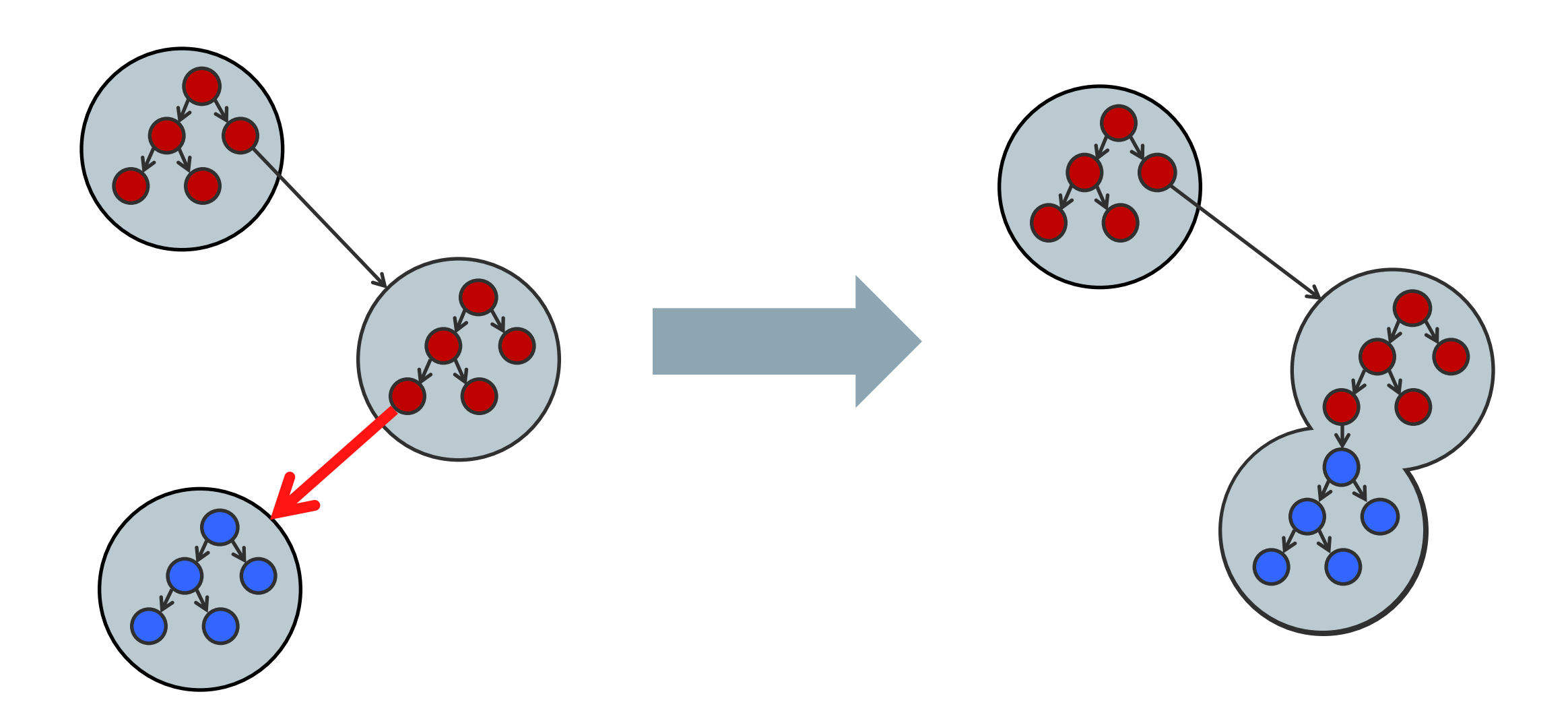

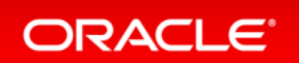

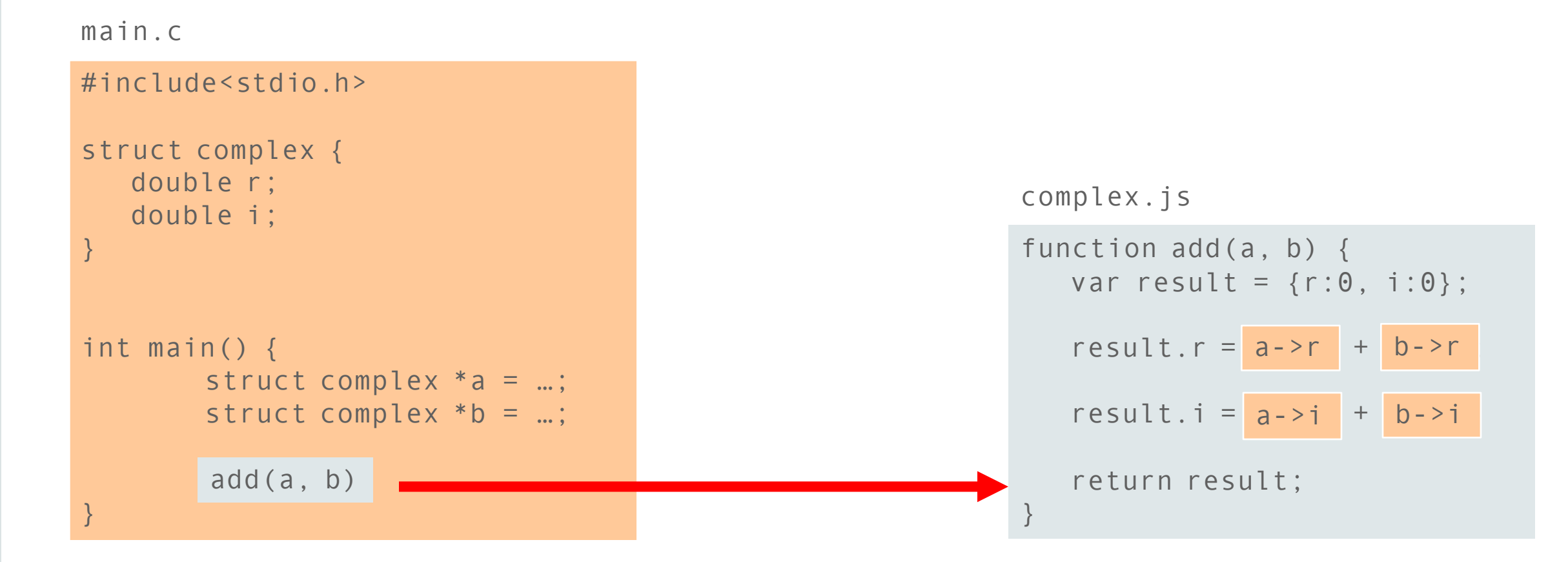

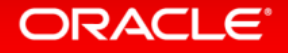

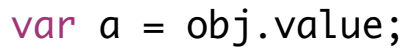

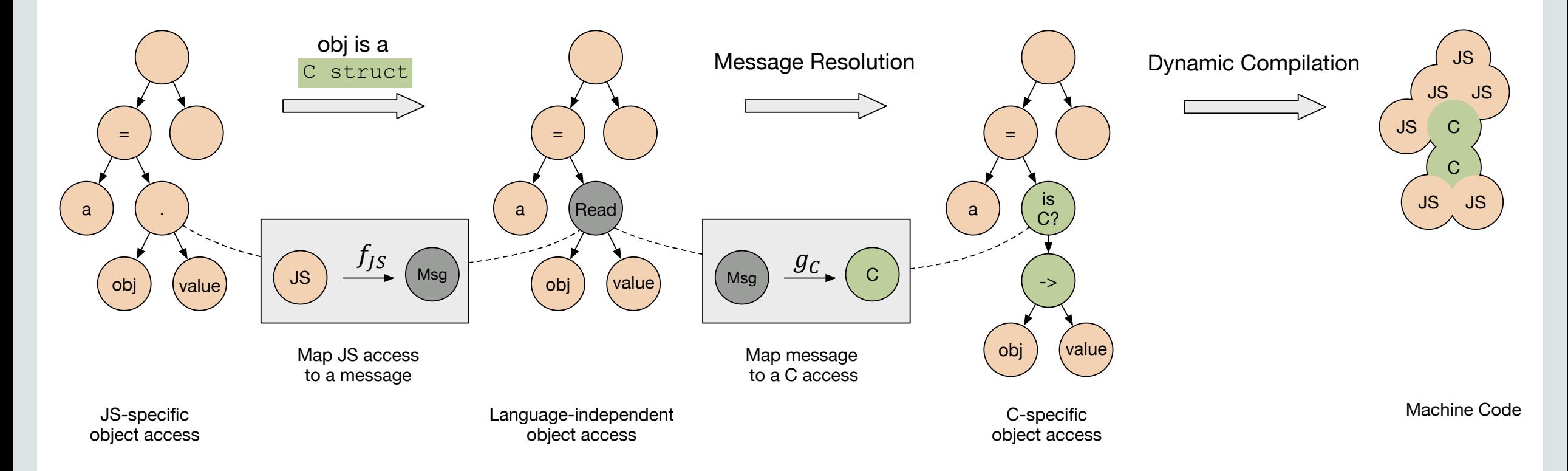

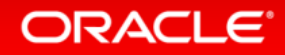

#### **Image Processing Composite Speedup**

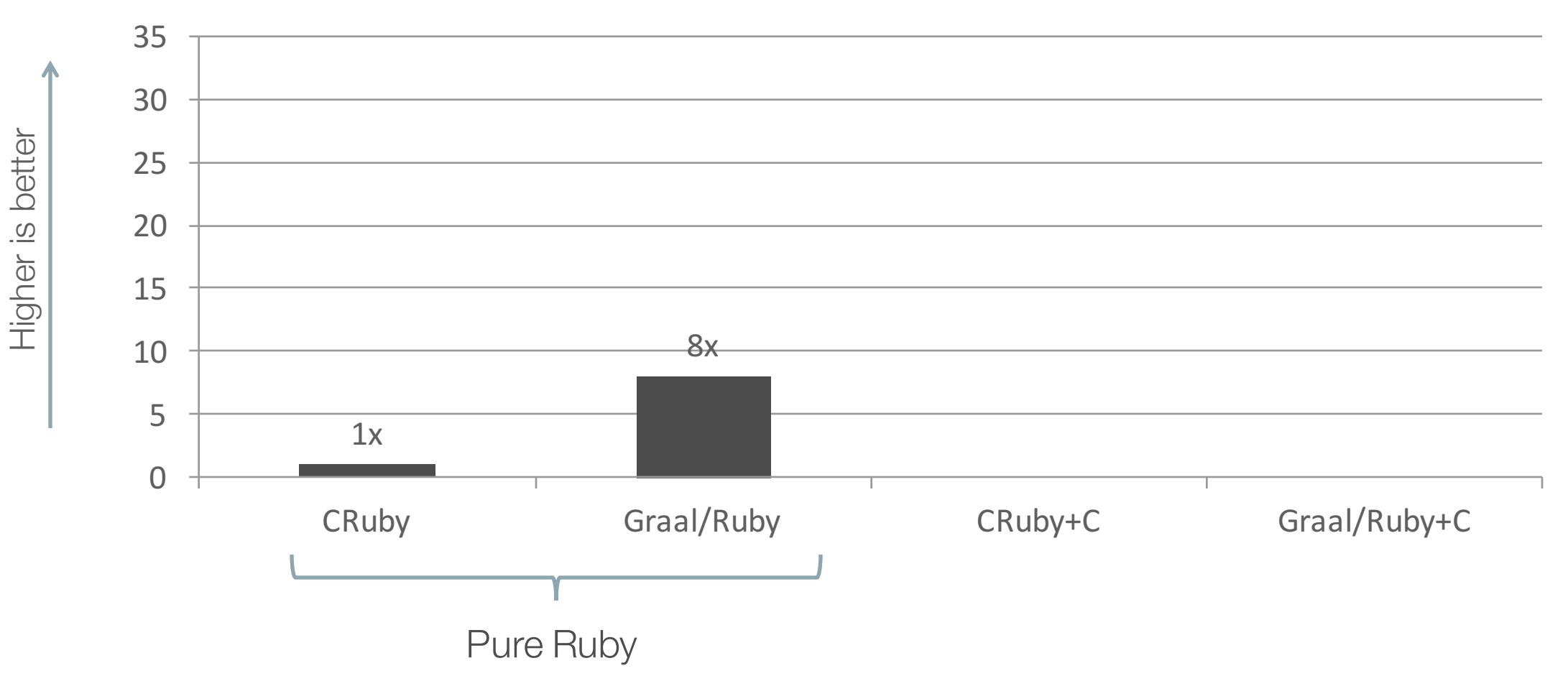

ORACLE<sup>®</sup>

#### **Image Processing Composite Speedup**

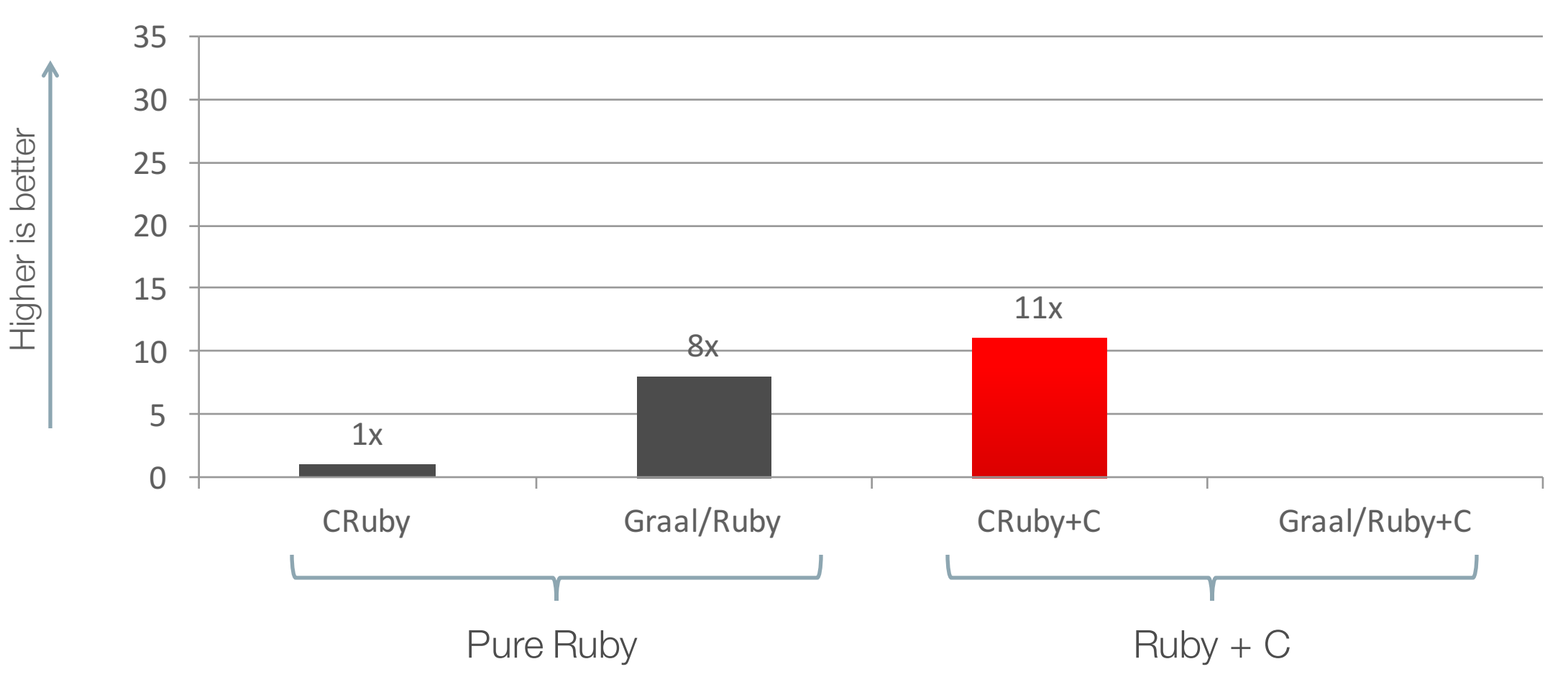

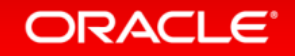

#### **Image Processing Composite Speedup**

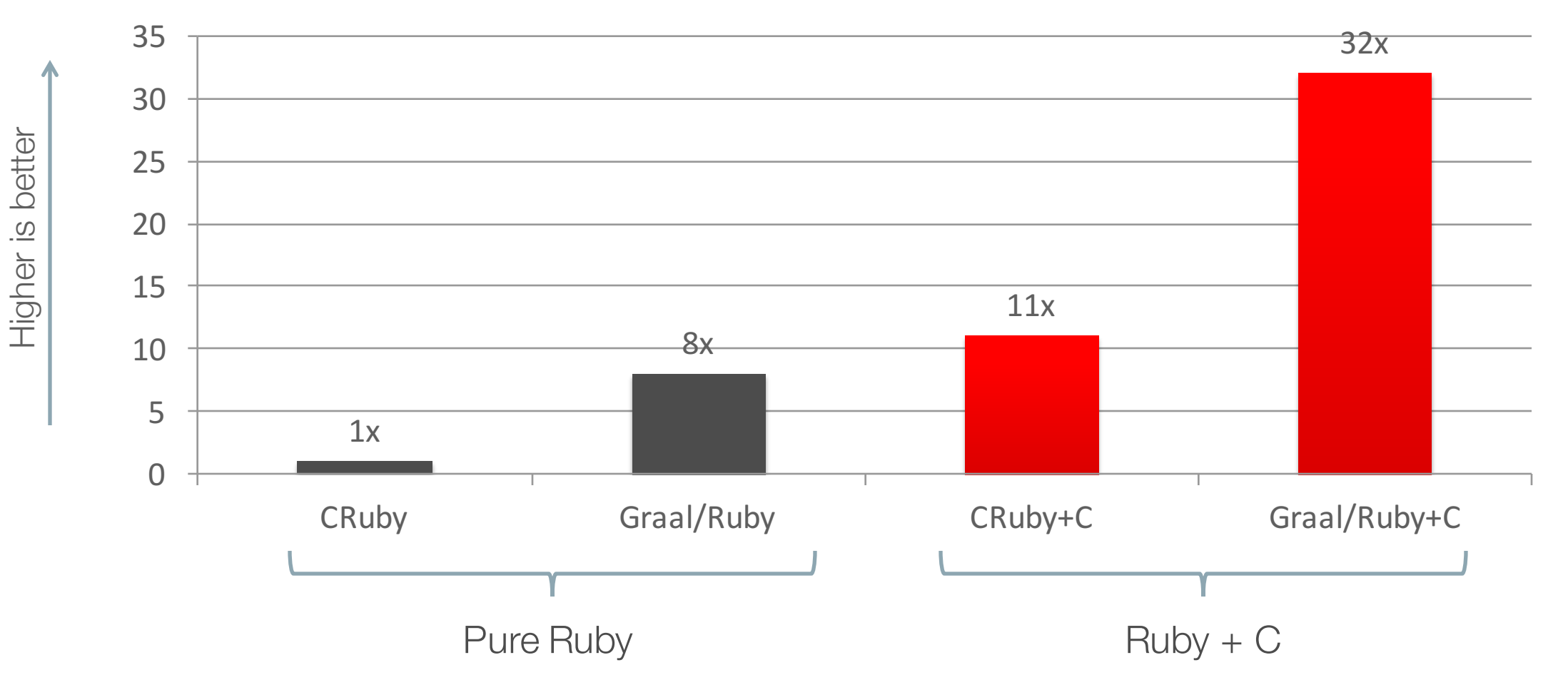

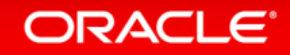

## Acknowledgements

#### **Oracle Labs**

Danilo Ansaloni Stefan Anzinger Daniele Bonetta Matthias Brantner Petr Chalupa Laurent Daynès Gilles Duboscq Michael Haupt Christian Humer Mick Jordan Peter Kessler Hyunjin Lee David Leibs Kevin Menard Tom Rodriguez Roland Schatz Chris Seaton Doug Simon Lukas Stadler Jaroslav Tulach

Michael Van De Vanter

**Oracle Labs (continued)** Adam Welc Till Westmann Christian Wimmer Christian Wirth Paul Wögerer Mario Wolczko Andreas Wöß Thomas Würthinger

**Oracle Labs Interns** Shams Imam Stephen Kell Gero Leinemann Julian Lettner Gregor Richards Robert Seilbeck Rifat Shariyar

**Oracle Labs Alumni** Erik Eckstein Christos Kotselidis

**JKU** Linz Prof. Hanspeter Mössenböck Benoit Daloze Josef Eisl Thomas Feichtinger Matthias Grimmer Christian Häubl Josef Haider Christian Huber David Leopoltseder **Manuel Rigger** Stefan Rumzucker Bernhard Urban

**University of Edinburgh** Christophe Dubach Juan José Fumero Alfonso Ranjeet Singh Toomas Remmelg

#### **LaBRI**

Floréal Morandat

**University of California, Irvine** Prof. Michael Franz Codrut Stancu Gulfem Savrun Yeniceri Wei Zhang

**Purdue University** Prof. Jan Vitek Tomas Kalibera Petr Maj Lei Zhao

**T. U. Dortmund** Prof. Peter Marwedel Helena Kotthaus Ingo Korb

**University of California, Davis** Prof. Duncan Temple Lang Nicholas Ulle

**University of Lugano, Switzerland** Prof. Walter Binder Sun Haiyang Yudi Zheng

#### **ORACLE**

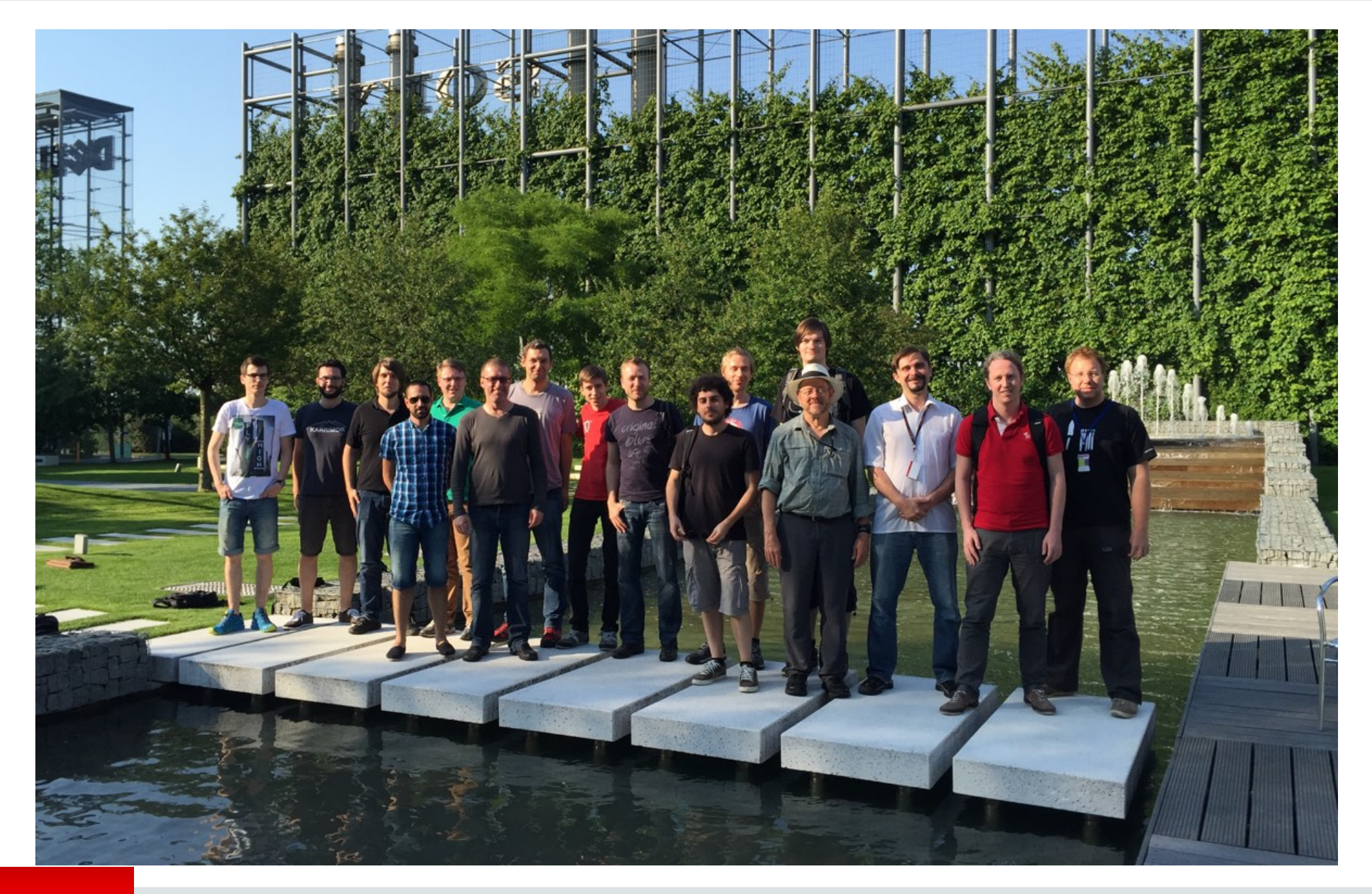

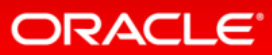

# $\blacksquare$

@thomaswue @grashalm\_

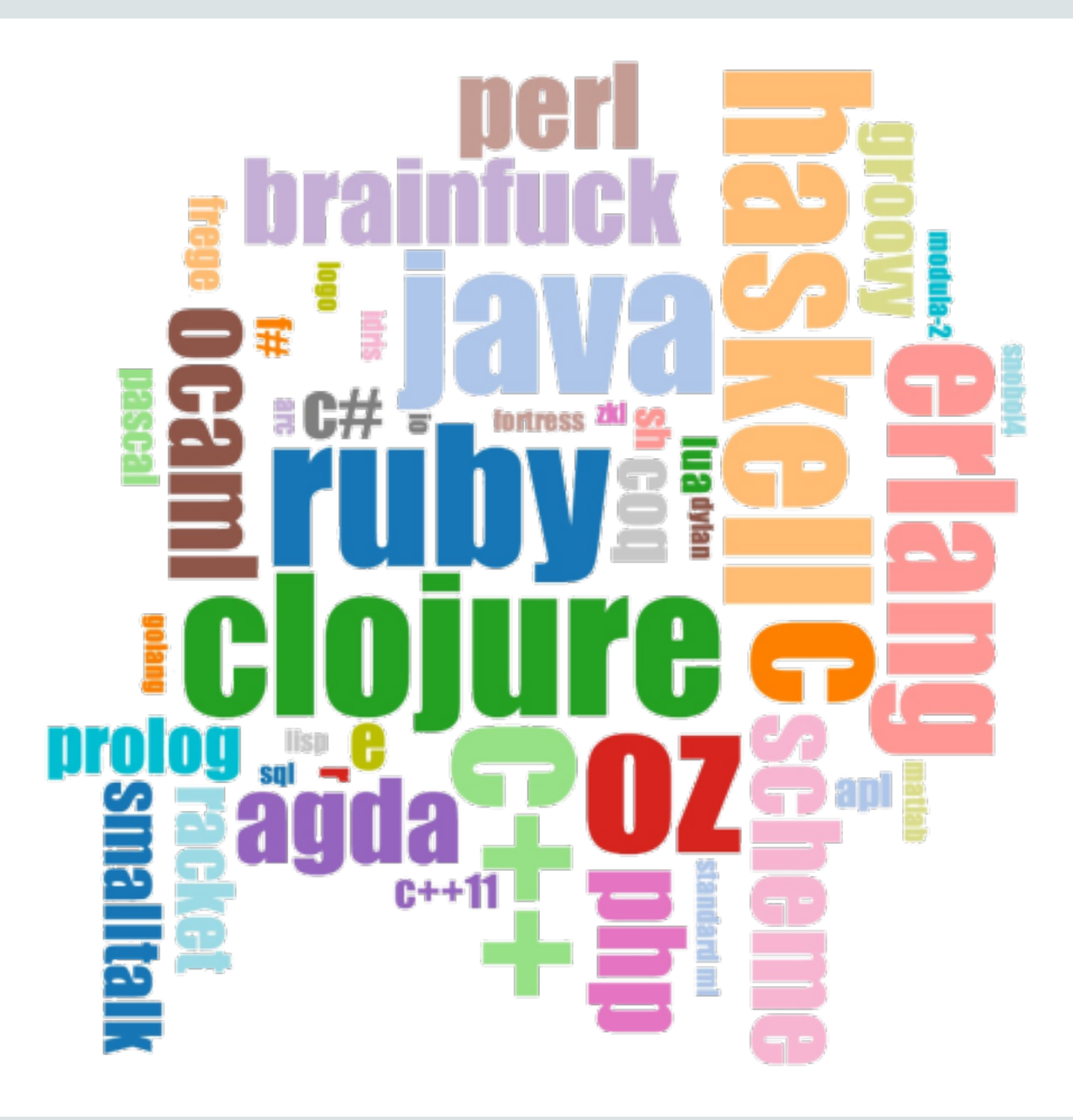

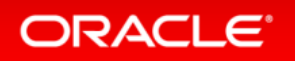

## Safe Harbor Statement

The preceding is intended to provide some insight into a line of research in Oracle Labs. It is intended for information purposes only, and may not be incorporated into any contract. It is not a commitment to deliver any material, code, or functionality, and should not be relied upon in making purchasing decisions. The development, release, and timing of any features or functionality described in connection with any Oracle product or service remains at the sole discretion of Oracle. Any views expressed in this presentation are my own and do not necessarily reflect the views of Oracle.

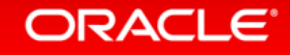